## **RABINDRANATH TAGORE YOUTH COUNCIL**

SUBJECT: DIPLOMA IN OFFICE MANAGEMENT

TIME: 1 hr 30 min

\_\_\_\_\_

| <ol> <li>The only language which the computer understands:         <ul> <li>a) Assembly Language</li> <li>b) Binary Language</li> <li>c) Basic</li> <li>d) C Language</li> </ul> </li> </ol>        | 70 X 1 = 70 |
|----------------------------------------------------------------------------------------------------|-------------|
| <ul> <li>2. The smallest unit of data in computer is:</li> <li>a) Byte</li> <li>b) Nibble</li> <li>c) Bit</li> <li>d) KB</li> <li>3. One nibble is equal to how many bits:</li> <li>a) 2</li> </ul> |             |
| b) 4<br>c) 8<br>d) 1                                                                                                    |             |
| <ul> <li>4. Which of the followings describes the correct format of an input instructions?</li> <li>a) IN 82</li> <li>b) INPUT 82</li> <li>c) INP 82</li> <li>d) 82 INP</li> </ul>                  |             |
| 5. The process of producing useful information for the user is called:<br>a) Controlling<br>b) Outputting<br>c) Inputting<br>d) Processing                                                          |             |
| 6. VDU stands for<br>a) Virtual Display Unit                                                                                                    |             |

- b) Visual Display Unit
- c) Virtual Detection Unit
- d) Visual Detection Unit
- 7. Which of the following is non-volatile storage
  - a) Backup
  - b) Secondary
  - c) Primary
  - d) Cache

- 8. The ALU gives the output of the operations and the output is stored in the
  - a) Memory Devices
  - b) Registers
  - c) Flags
  - d) Output Units
- 9. Which of the following is not a characteristic of a computer
  - a) Diligence
  - b) I.Q
  - c) Accuracy
  - d) Versatility
- 10. Photoshop is used for:
  - a) Typing
  - b) Animation
  - c) Graphics
  - d)Programming
- 11. Photoshop is an image
  - a) Sharing
  - b) Downloading
  - c) Editing
  - d) Deleting
- 12. What is file extension in Photoshop
  - a) Tiff
  - b) Txt
  - c) Psd
  - d) Bmp
- 13. What is the shortcut key to create a new file in Photoshop:
  - a) Shift + N
  - b) Ctrl + N
  - c) Ctrl + Shift + N
  - d) None of the above
- 14. How many types of Gradiant are there in Photoshop
  - a) 2
  - b) 3
  - c) 5
  - d) 6
- 15. In the Photoshop, this tools helps to make the image look like attractive painting

application:

LOUTH

GORE

- a) Filters
- b) Smudging
- c) Smoothening
- d) None of the above

16. If we want to select the image in the rectangle or elliptical area, then we can use this tool:

[6]0

\* DURGAPUR

- a) Magic Wand
- b) Lasso
- c) Marquee
- d) Zoom

17. The tool that is used for making dark some area of the image

- a) Burn Tool
- b) Smoothening
- c) Marquee
- d) Magic Wand

18. The Tool that is used to copy the information from one area to other

- a) Burn Tool
- b) Fuzzy Tool
- c) Clone Stamp
- d) Dodge

19. This tool helps us to select the colour from the opened image :

- a) Fuzzy
- b) Dodge
- c) Eye Dropper
- d) None of the above
- 20. Corel Draw is developed by
  - a) Microsoft Inc
  - b) Google
  - c) Corel Corporation
  - d) None of the above
- 21. Corel Draw is written in:
  - a) Java
  - b) Python
  - c) Angular
  - d) C++ & C#
- 22. Corel draw is a \_\_\_\_\_ based drawing based application package
  - a) Scalar
  - b) Vector
  - c) Bitmap
  - d) Photo paint
- 23. How many color separation in Corel draw
  - a) 3
  - , b) 4
  - c) 2
  - d) 5

- 24. We can get how many types of pattern in Corel draw:
  - a) 3
  - b) 5
  - c) 7
  - d) None of the above

25. Which of the following submenu convert the .cdr file in jpeg format

- a) Filter
- b) Import
- c) Export
- d) Text

26. What is the default paper type / size when you open Corel draw window:

LOUTH COU

- a) B2
- b) A4
- c) Letter
- d) Postcard

27. What is the shortcut key to specifies fountain fills for objects:

- a) F6
- b) F11
- c) F10
- d) F8
- 28. Which tool is not a basic drawing tool in a 2d image programme
  - a) Pencil
  - b) Bezier
  - c) Freehand
  - d) Eyedropper

29. What is the shortcut key to combine the selected objects:

- a) Ctrl + Q
- b) Ctrl + Y
- c) Ctrl + K
- d) Ctrl + L
- 30. What is corel draw
  - a) Word Editor
  - b) Vector Graphics Editor
  - c) Operating System
  - d) None of the above

31. To change the current date from Gateway of Tally press the key

- a) F1
- b) F2
- c) F3
- d) F4

- 32. Tally support \_\_\_\_\_\_ system of Accounting:
  - a) Single Entry
  - b) Double Entry
  - c) No Entry
  - d) Null Entry

33. Tally can maintain \_\_\_\_\_\_ for stock keeping, so that fresh inventory may arrive before old stock exhausted

- a) Reorder Level
- b) Profit
- c) Loss
- d) Cash

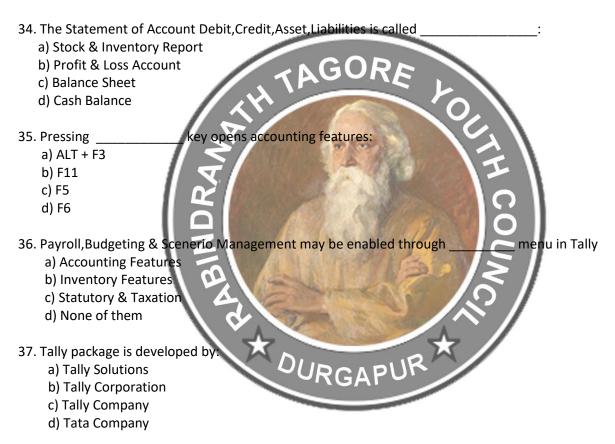

- 38. Tally is a \_\_\_\_\_ software
  - a) Spreadsheet
  - b) Accounting
  - c) Publishing
  - d) Animation

39. To change the current date from Gateway of Tally press the key

- a) F1
- b) F2
- c) F3
- d) F4

- 40. Tally support \_\_\_\_ \_\_\_\_\_ system of Accounting:
  - a) Single Entry
  - b) Double Entry
  - c) No Entry
  - d) Null Entry

reports automatically based on voucher / journal entries:

PUR

- 41. Tally generates a) Balance Sheet
  - b) Stock Report
  - c) Profit & Loss
  - d) All of them

42. POS stands for in Accounting / Tally HTAGORE a) Purchase of Sale

- b) Point of Safety
- c) Purpose of sale
- d) Point of Sale
- 43. In Taxation TCS stands for:
  - a) Tax Creation at Source
    - b) Tax Collected at Source c) Tax Combined at Source
    - d) Tariff collected at station
- 44. In Taxation VAT stands for
  - a) Value assigned Tax
  - b) Value added Tax
  - c) Value added Transactions
  - d) Value approved tax

46. How many inbuilt Accounts group are in Tally by default

- a) 29
- b) 31
- c) 25
- d) 34
- 47. Bottom of Tally Screen Shows
  - a) Button Bar
  - b) List of Vouchers
  - c) List of Companies
  - d) Calculator

48. To activate MRP feature from gateway of Tally initially we need to press

- a) F11
- b) F12
- c) F10
- d) Alt + F1

- 49. Which menu appears after starting Tally for the first time
  - a) Gateway of Tally
  - b) Company info
  - c) Display
  - d) None of those

50. A stylus used to provide input through CRT monitor is called

AGORE

level of power consumptions amongst monitors

- a) Scanner
- b) Digital Tablet
- c) Light Pen
- d) Printer

51. In computer monitors, CRT stands for

- a) Cudmium Ray Tube
- b) Cathode Ray Tube
- c) Cathode Ray Twist
- d) Cathode Rim Tube

52. CRT Monitor has

- a) Highest
- b) Lowest
- c) Zero
- d) Least

53. LCD is expended as

- a) Linear Crystal Display
- b) Liquid Crystal Dialog
- c) Liquid Crystal Display
- d) Liquid canister Display

54. Height to width ratio of a monitor is called DURGAPUR

- c) Width Ratio
- d) Diagonal Ratio

55. The type of printer which hits the paper to produce print is called

- a) Monitor
- b) Scanner
- c) Non-Impact type Printer
- d) Impact type printer
- 56. Full form of SMPS in computer is called
  - a) Sync mode power supply
  - b) Switch mode power supply
  - c) Stake mode power supply
  - d) Switch mode power socket

57. In a desktop computer , \_\_\_\_\_ produces ratio frequency interference

- a) SMPS
- b) Micro Processor
- c) RAM
- d) Mouse

58. Broadband connection may be connected through \_\_\_\_\_ port

AGORE

RGAPUR

- a) RJ45 / Ethernet
- b) USB
- c) PS /2
- d) VGA
- 59. PS/2 stands for
  - a) Registered Jack 11
  - b) Registered Jack 45
  - c) Personal System 2
  - d) Recommended Standard 232
- 60. Computer Network is
  - a) Collection of hardware components and computer
  - b) Interconnected by communication channel
  - c) Sharing of resources and information
  - d) All of the above
- 61. What is a Firewall in Computer Network
  - a) The Physical boundary of Network
  - b) An operating system of computer network
  - c) A system designed to prevent unauthorized access
  - d) A web browsing software
- 62. What is the minimum header size of an IP Packets
  - a) 16 bytes
  - b) 10 bytes
  - c) 20 bytes
  - d) 32 bytes
- 63. Which of the following is not the possible ways of data exchange
  - a) Simplex
  - b) Multiplex
  - c) Half duplex
  - d) Full duplex
- 64. What is the sixe of MAC Address
  - a) 16 bits
  - b) 32 bits
  - c) 48 bits
  - d) 64 bits

- 65. Which of the following is not networking Devices
  - a) Gateways
  - b) Linux
  - c) Routers
  - d) Firewalls

66. What does www stand for

- a) Working window web
- b) Web Window Word
- c) World wide web
- d) None of those

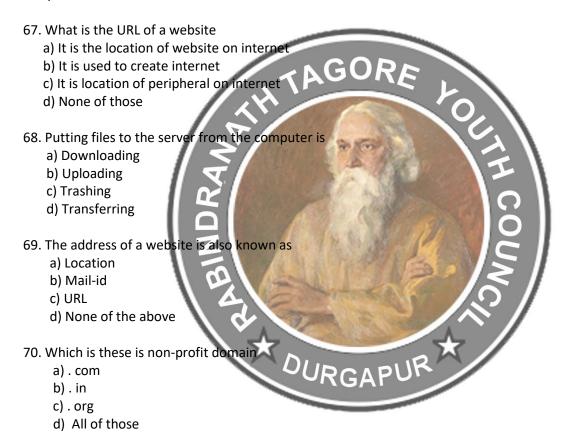

----- X------